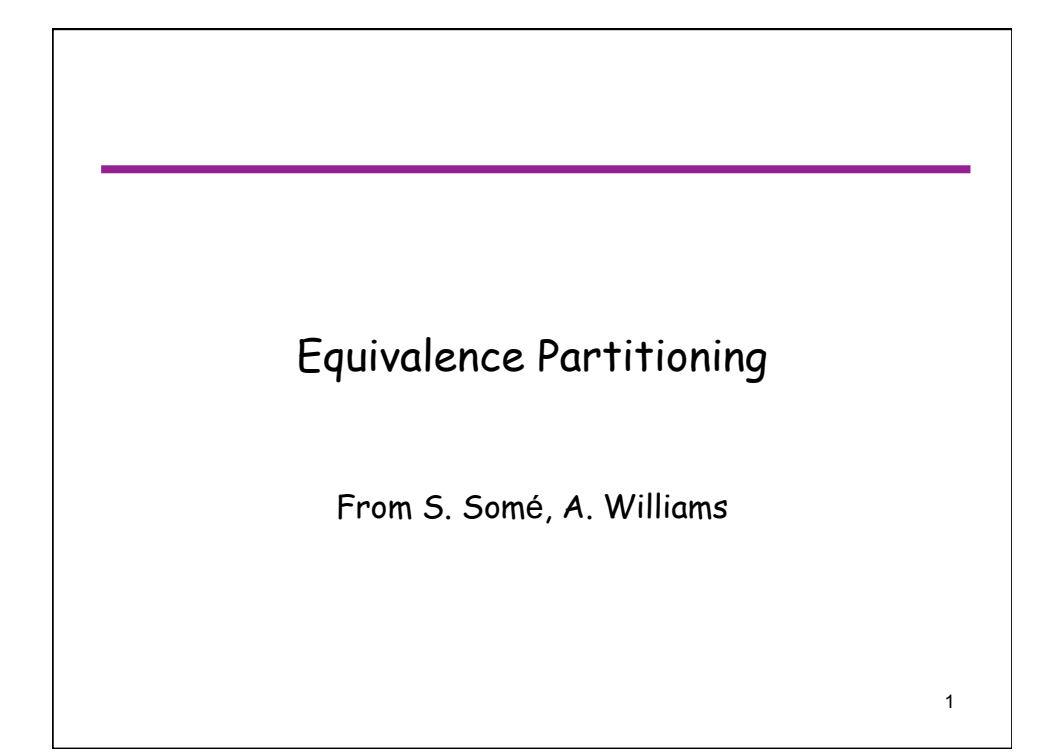

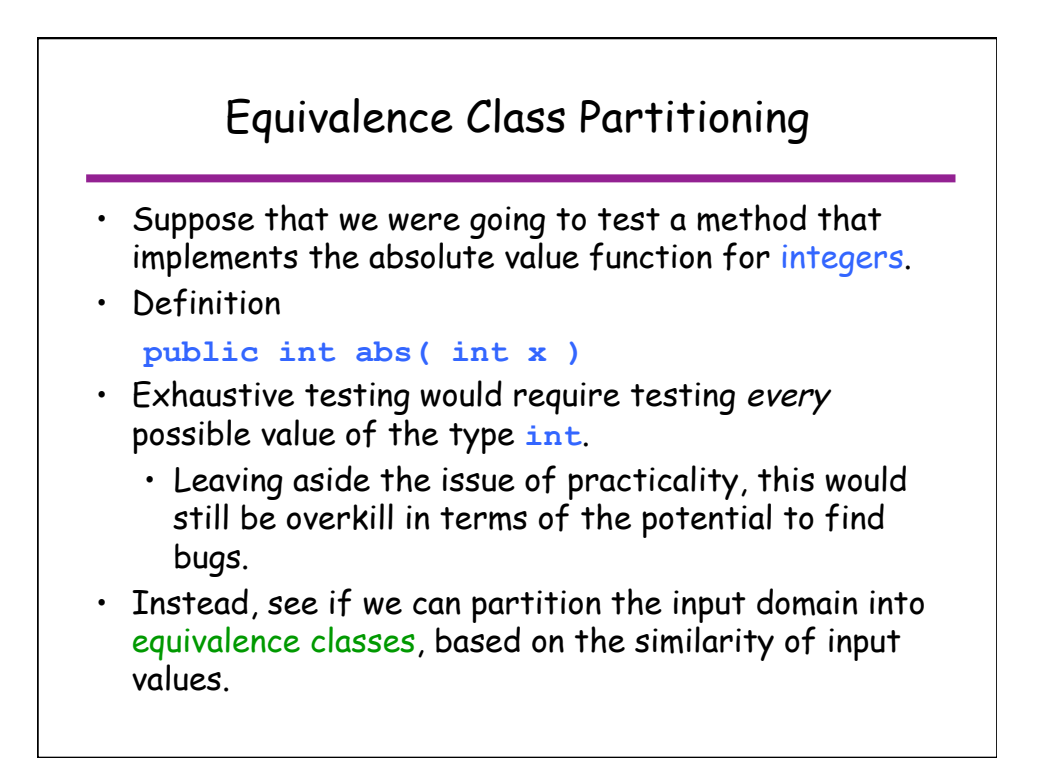

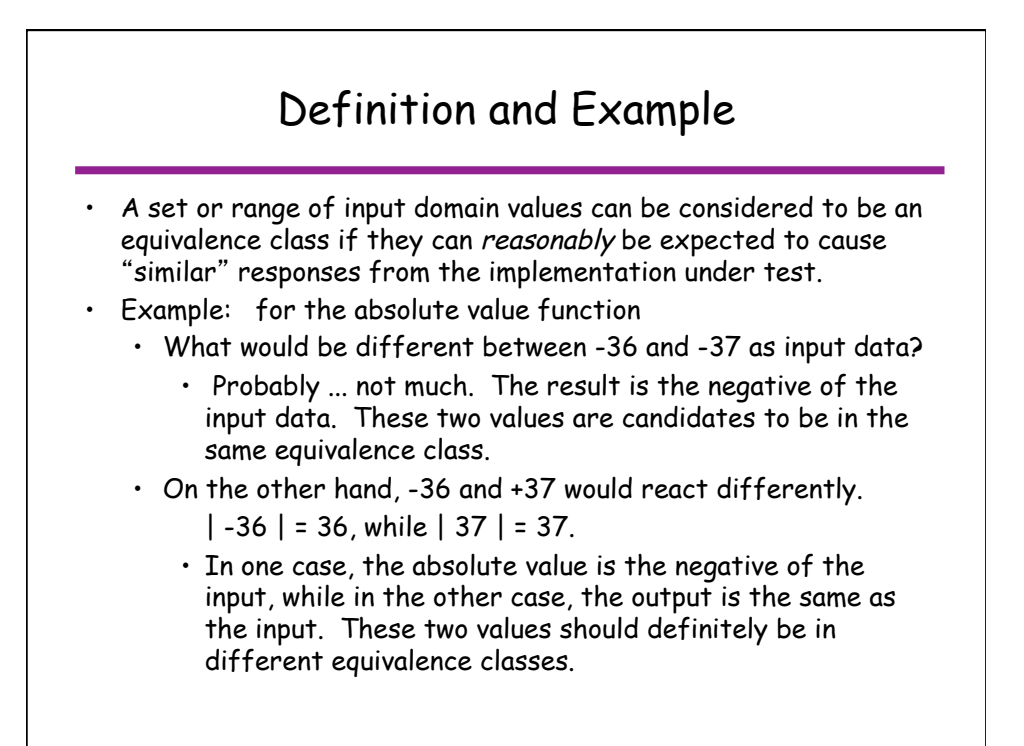

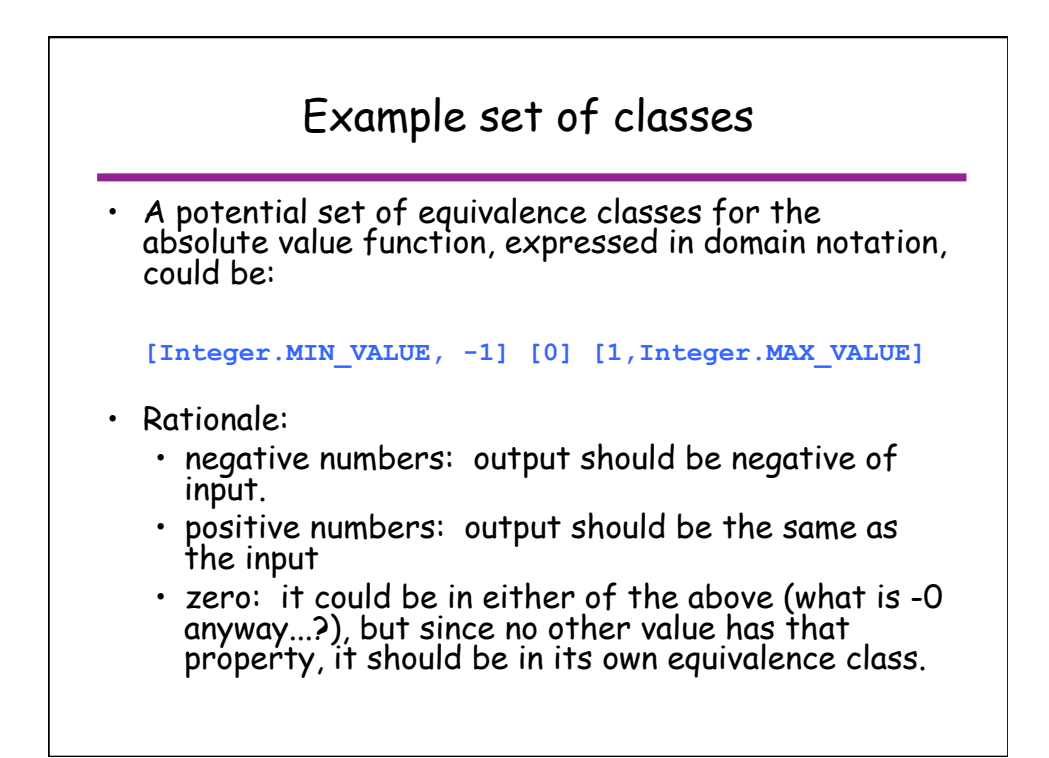

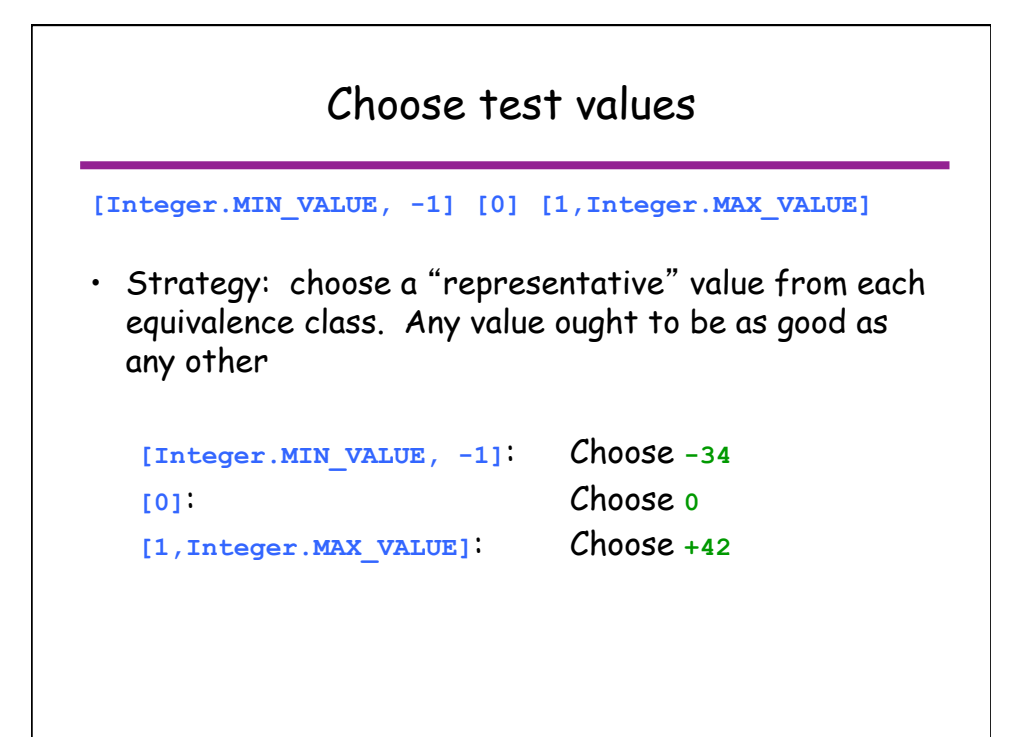

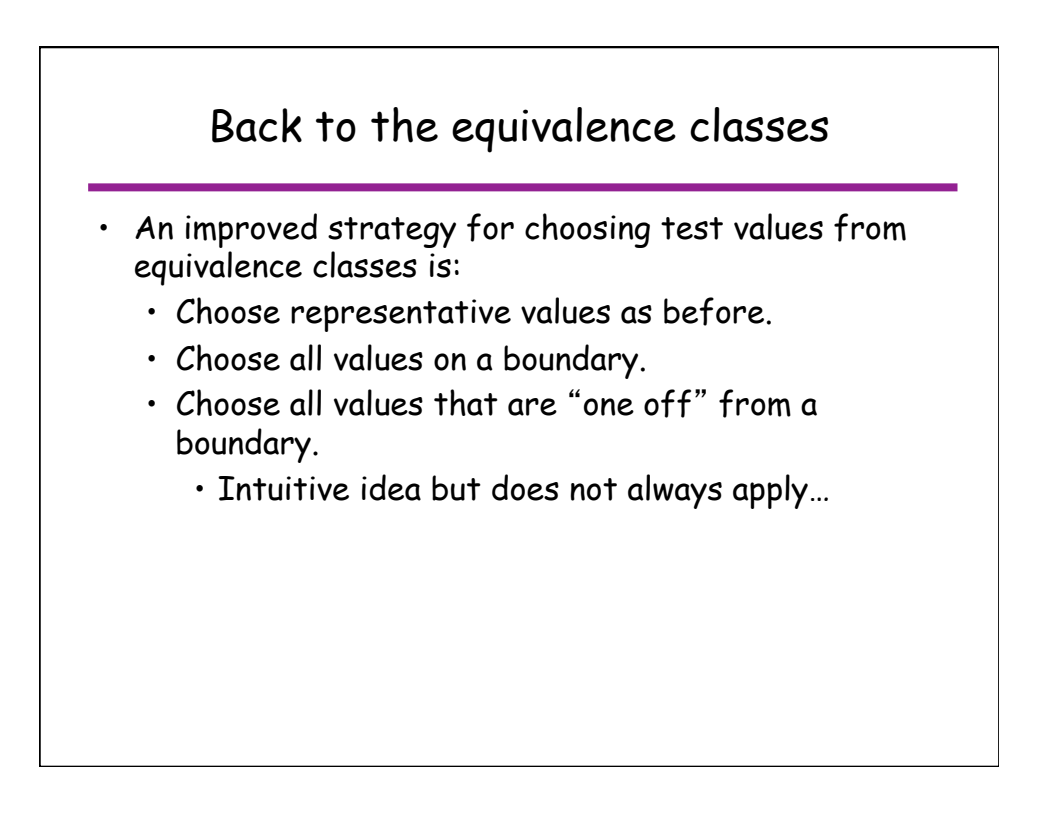

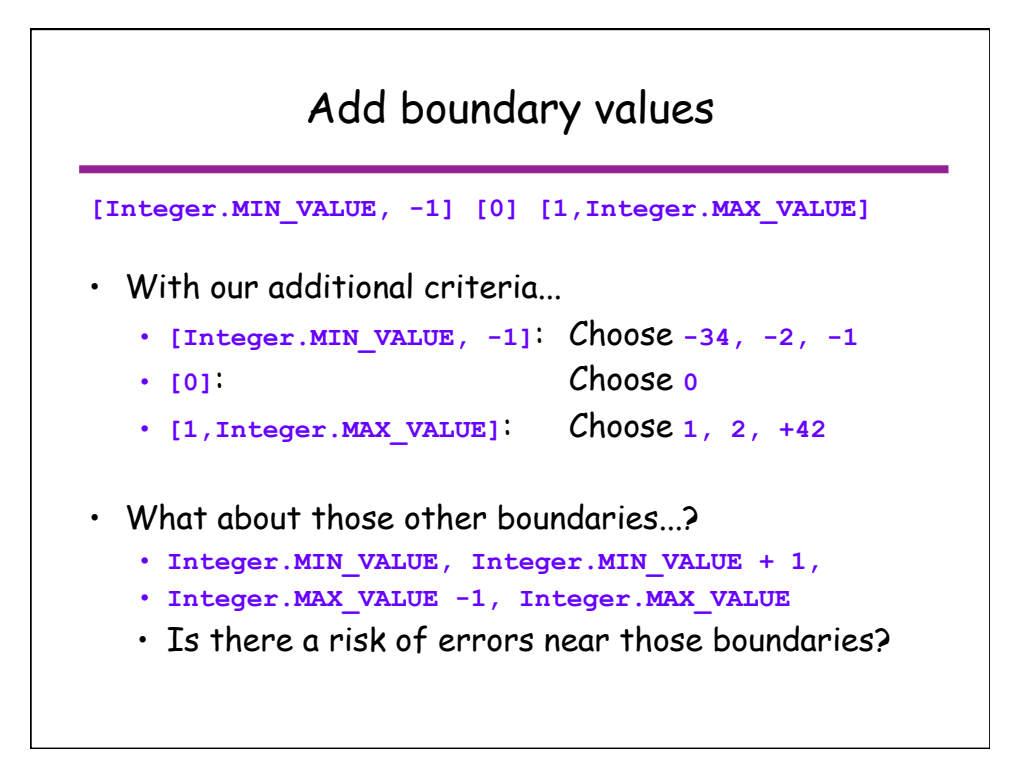

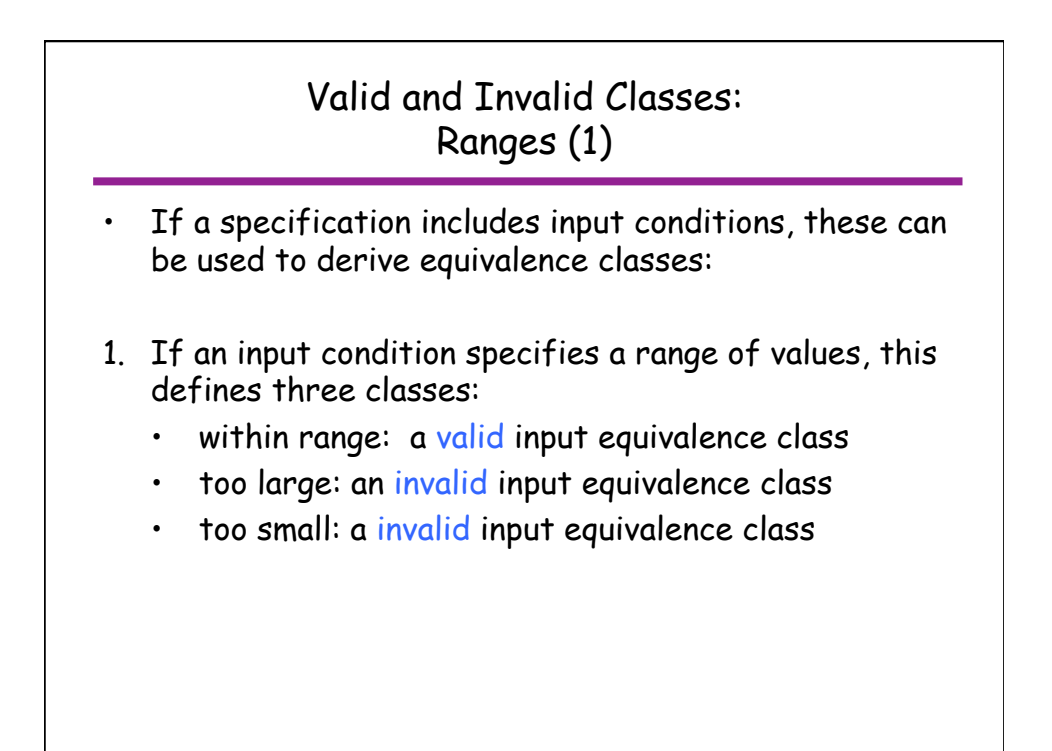

### Valid and Invalid Classes : Ranges (2)

- 2. If an input condition specifies a range of values, and there is reason to believe the values would be handled differently, this leads to the following classes:
	- One valid equivalence class for each set of values that would be handled similarly
		- This may result in one equivalence class per value, if each value is distinctive.
	- Two invalid equivalence classes: too large, too small

## Valid and Invalid Classes: Enumerations

- 3. If an input condition specifies an enumerated set of values (e.g. "car", "truck", etc.):
	- One valid equivalence class for each value in the enumeration.
	- One invalid equivalence class: all values not in the enumerated set (i.e. everything else).
- Watch out for potential bugs related to implementation of enumerated types as integer code values, which has a larger domain (ie using an int that does NOT correspond to a value of the enum).

```
• Example: 
public static final int CAR = 1; 
public static final int TRUCK = 2;
```
## Valid and Invalid Classes: Presence / absence

- 4. If an input condition specifies a "must be", situation (e.g. "first character of the identifier must be a letter"), this leads to:
	- One valid equivalence class (e.g. the first character is a letter).
	- One invalid equivalence class (e.g. the first character is not a letter).

Exercise: work out the equivalence classes for testing a postal code in Canada

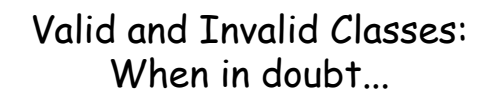

- 5. Finally, if there is any reason to believe that elements in an equivalence class are not handled in an identical manner by the implementation software, split the equivalence class into smaller classes.
	- e.g., 1-800 numbers are treated differently than other other 1-<3 digit area code> telephone numbers.

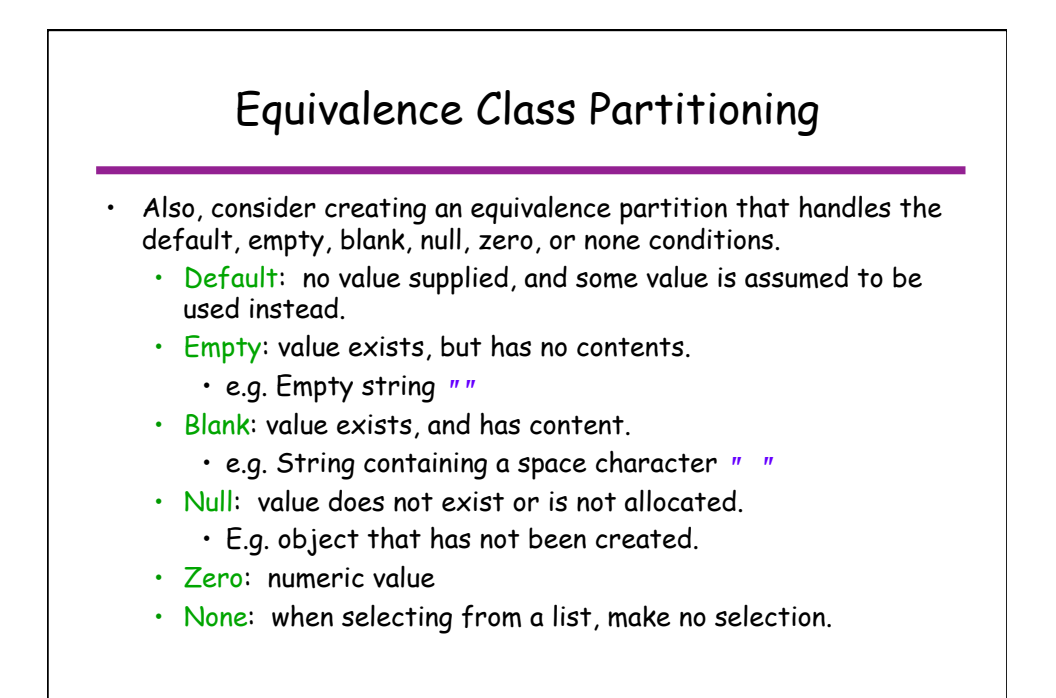

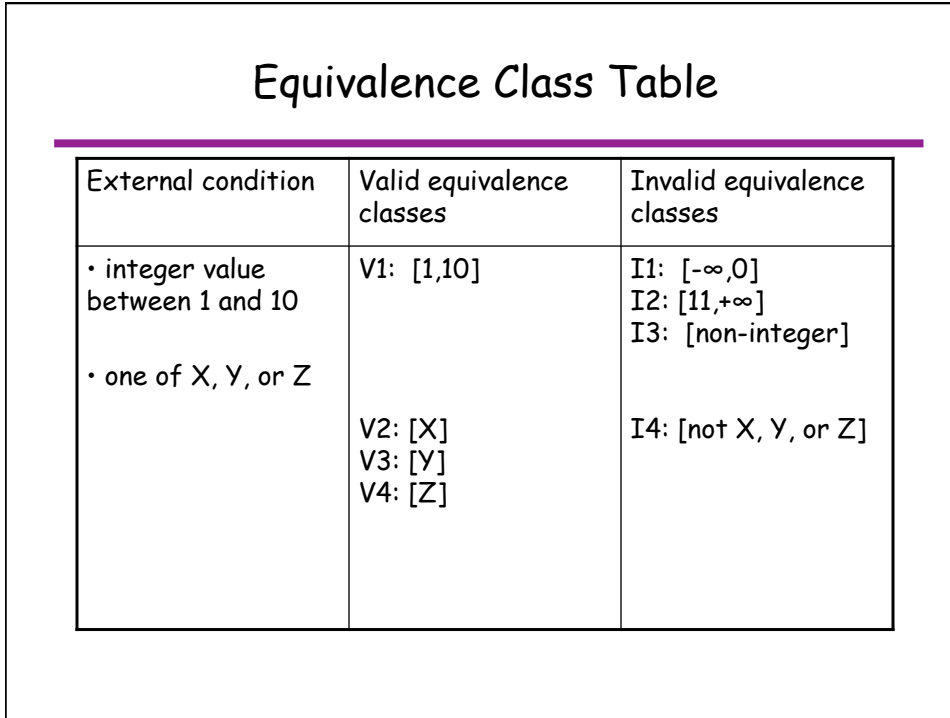

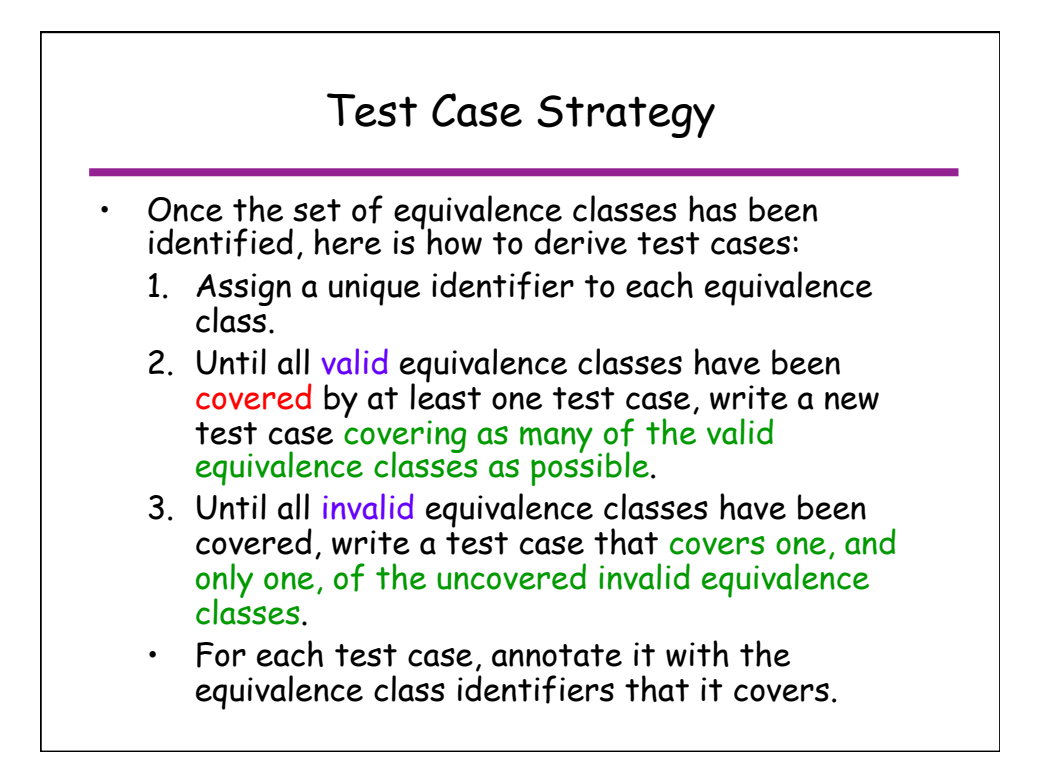

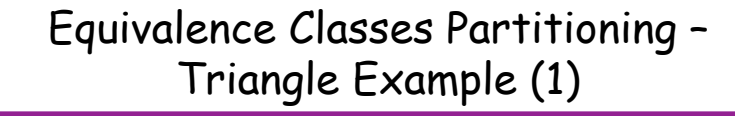

• Specification

- Input is three integers (sides of a triangle: a, b, c)
- Each side must be a positive number less or equal to 20.
- Output type of the triangle:
	- $\cdot$  Equilateral: if  $a = b = c$
	- Isosceles: if 2 pairs of sides are equals
	- Scalene if no pair of sides is equal
	- Invalid: if  $a \ge b + c$ ,  $b \ge a + c$ , or  $c \ge a + b$

# Equivalence Classes Partitioning – Triangle Example (2)

#### • According to heuristic #1

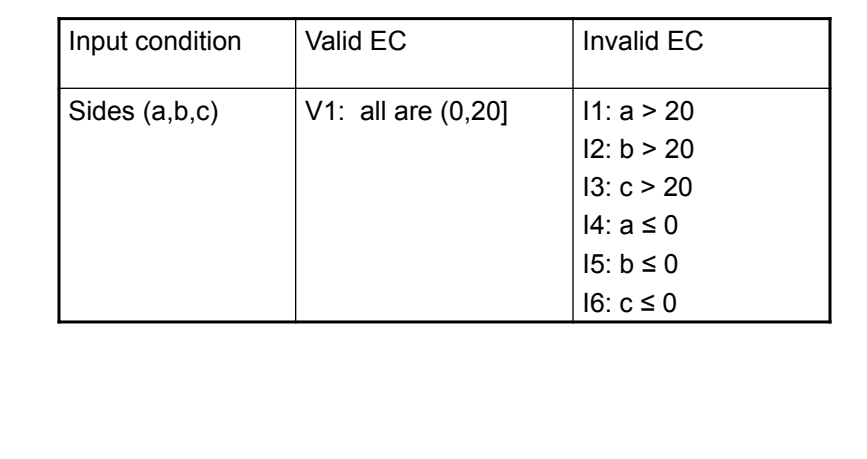

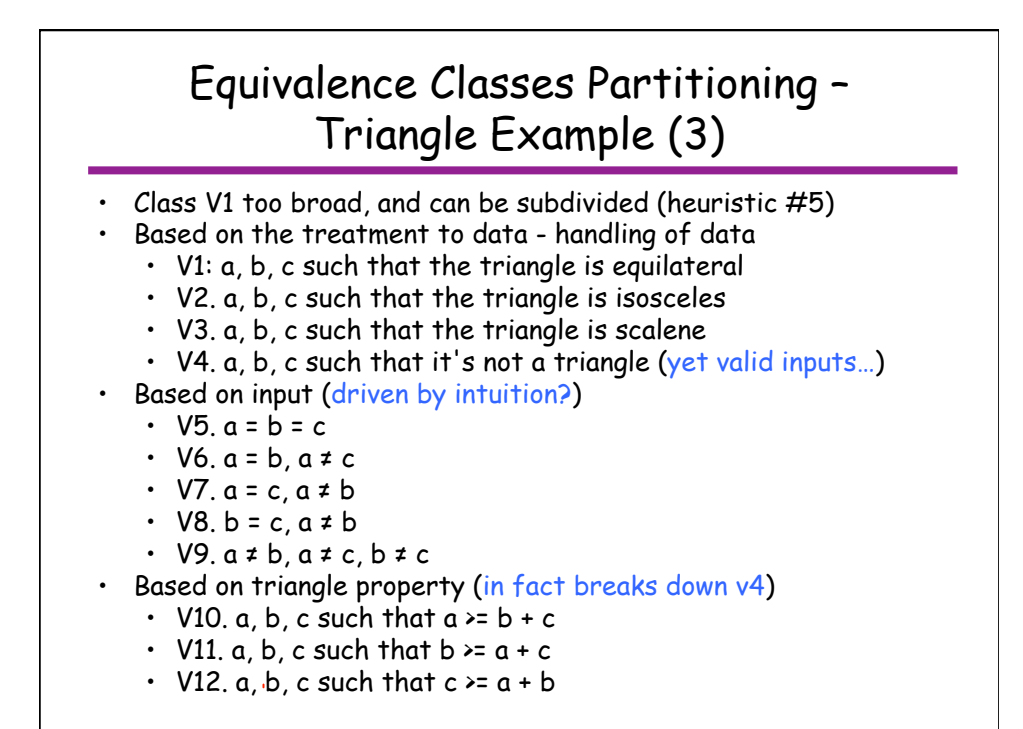

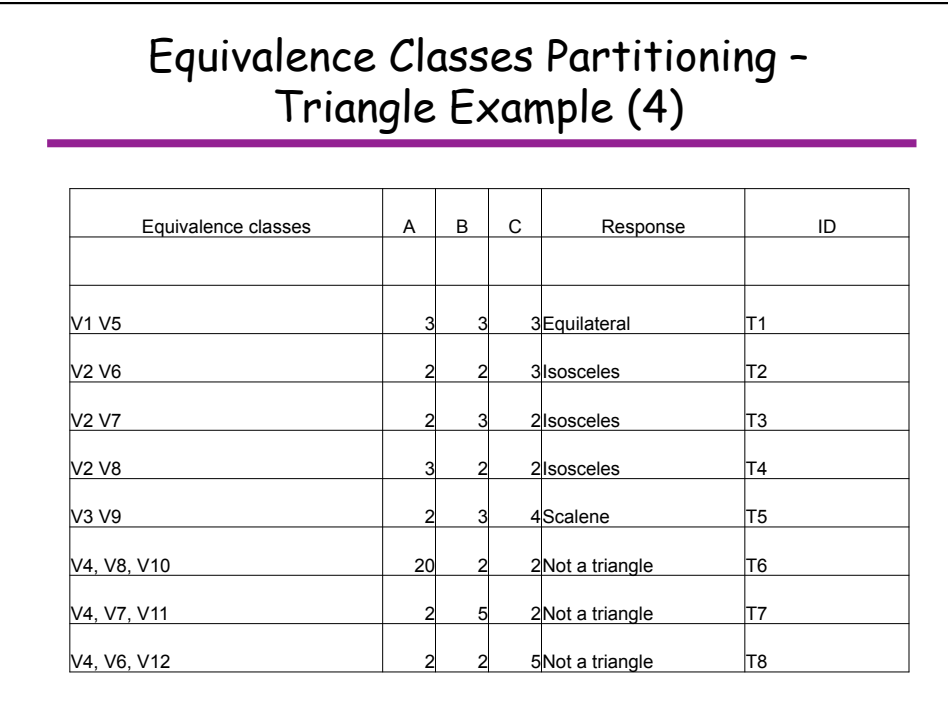

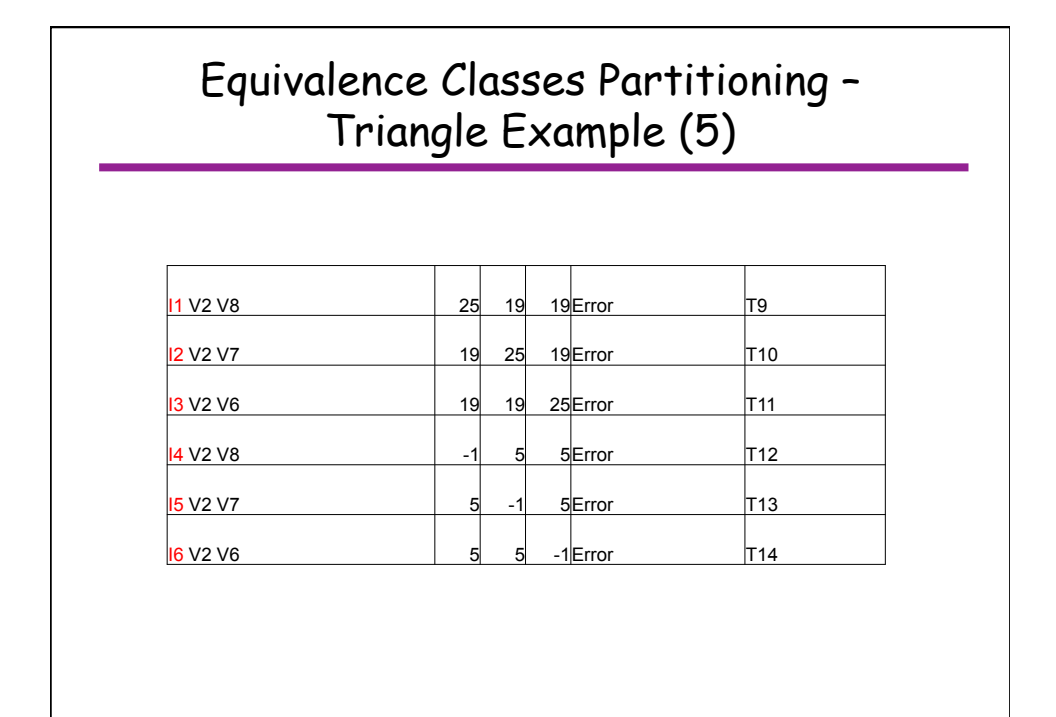

## Equivalence Classes Partitioning - Problems

- Specification doesn't always define expected output for invalid test-cases.
- Strongly typed languages eliminate the need for the consideration of some invalid inputs.
- Brute-force approach of defining a test case for every combination of the inputs ECs
	- Provides good coverage, but...
	- …is impractical when number of inputs and associated classes is large